## Package 'PROBShiny'

April 23, 2019

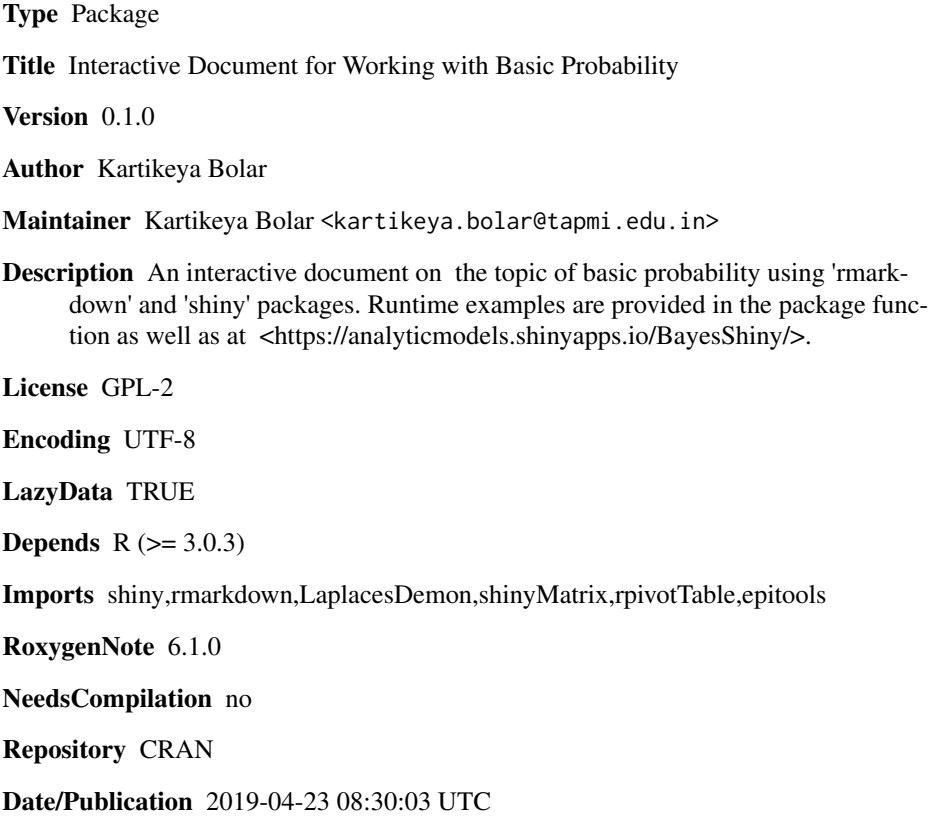

### R topics documented:

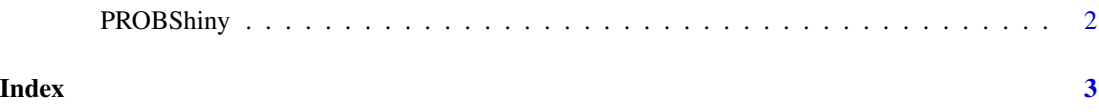

<span id="page-1-0"></span>

#### Description

PROBShiny() loads interactive user interface built using R 'shiny'.

#### Usage

PROBShiny()

#### Details

Start PROBShiny

The interactive user interface is to provide an easy way for solving basic probability problems based on relative frequency and subjective approach.

#### Value

Nothing

#### Examples

```
if(interactive()){
library(rmarkdown)
PROBShiny()
}
```
# <span id="page-2-0"></span>Index

#### ∗Topic PROBShiny PROBShiny, [2](#page-1-0)

PROBShiny, [2](#page-1-0)